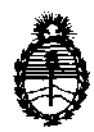

Ministerio de Salud Secretaría de Políticas, Regulación e Institutos A.N.M.A.T.

∖∱

"2012 - Año de Homenaje al doctor D. MANUEL BELGRANO"

# **DISPOSICION N° 3 9 5 7**

BUENOS AIRES, 11 JUL 2012

VISTO el Expediente Nº 1-47-22827/11-9 del Registro de esta Administración Nacional de Medicamentos, Alimentos y Tecnología Médica (ANMAT), y

CONSIDERANDO:

Que por las presentes actuaciones GE Healthcare Argentina S.A. solicita se autorice la inscripción en el Registro Productores y Productos de Tecnología Médica (RPPTM) de esta Administración Nacional, de un nuevo producto médico.

Que las actividades de elaboración y comercialización de productos médicos se encuentran contempladas por la Ley 16463, el Decreto 9763/64, y MERCOSUR/GMC/RES. NO 40/00, incorporada al ordenamiento jurídico nacional por Disposición ANMAT Nº 2318/02 (TO 2004), y normas complementarias.

Que consta la evaluación técnica producida por el Departamento de Registro.

Que consta la evaluación técnica producida por la Dirección de Tecnología Médica, en la que informa que el producto estudiado reúne los requisitos técnicos que contempla la norma legal vigente, y que los establecimientos declarados demuestran aptitud para la elaboración y el control de calidad del producto cuya inscripción en el Registro se solicita.

Que los datos identificatorios característicos a ser transcriptos en los proyectos de la Disposición Autorizante y del Certificado correspondiente, han sido convalidados por las áreas técnicas precedentemente citadas.

Que se ha dado cumplimiento a los requisitos legales y formales que contempla la normativa vigente en la materia.

Que corresponde autorizar la inscripción en el RPPTM del producto médico objeto de la solicitud.

Que se actúa en virtud de las facultades conferidas por los Artículos 8º, inciso II) y 10º, inciso i) del Decreto 1490/92 y por el Decreto 425/10.  $(20e \text{ sec})$ <br>8<sup>o</sup>, inciso II) y 10<sup>o</sup>, inciso

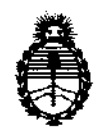

Ministerio de Salud Secretaría de Políticas, Regulación e Institutos A.N.M.A.T.

DISPOSICIÓN N<sup>.</sup> 3957

Por ello;

## EL INTERVENTOR DE LA ADMINISTRACIÓN NACIONAL DE MEDICAMENTOS, ALIMENTOS Y TECNOLOGÍA MÉDICA DISPONE:

ARTICULO 10- Autorízase la inscripción en el Registro Nacional de Productores y Productos de Tecnología Médica (RPPTM) de la Administración Nacional de Medicamentos, Alimentos y Tecnología Médica del producto médico de marca General Electric, nombre descriptivo Sistema de Ultrasonido Digital y nombre técnico Sistemas de Exploración, por Ultrasonido, de acuerdo a lo solicitado, por GE Healthcare Argentina S.A. , con los Datos Identificatorios Característicos que figuran como Anexo I de la presente Disposición y que forma parte integrante de la misma.

ARTICULO 2° - Autorízanse los textos de los proyectos de rótulo/s y de instrucciones de uso que obran a fojas 37 y 4 a 22 respectivamente, figurando como Anexo II de la presente Disposición y que forma parte integrante de la misma.

ARTICULO 30 - Extiéndase, sobre la base de lo dispuesto en los Artículos precedentes, el Certificado de Inscripción en el RPPTM, figurando como Anexo In

de la presente Disposición y que forma parte integrante de la misma

ARTICULO 40 - En los rótulos e instrucciones de uso autorizados deberá figurar la leyenda: Autorizado por la ANMAT, PM-1407-179, con exclusión de toda otra leyenda no contemplada en la normativa vigente.

ARTICULO 50- La vigencia del Certificado mencionado en el Artículo 3° será por cinco (5) años, a partir de la fecha impresa en el mismo.

ARTICULO 60 - Regístrese. Inscríbase en el Registro Nacional de Productores y Productos de Tecnología Médica al nuevo producto. Por Mesa de Entradas notifiquese al interesado, haciéndole entrega de copia autenticada de la presente Disposición, conjuntamente con sus Anexos I, II y III. Gírese al Departamento de

سىئە

 $\sqrt{2}$ 

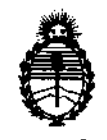

Ministerio de Salud Secretaría de Políticas, Regulación e Institutos A.N.M.A.T.

**DISPOSICIÓN N' 3 9 5 7** 

Registro a los fines de confeccionar el legajo correspondiente. Cumplido, archívese.

Expediente N° 1-47-22827/11-9 DISPOSICIÓN Nº 3957

 $\int_0^{\infty} M \sin \varphi$ **Dr. OTTO A. ORSINGHER SUE-INTERVENTOR**<br>A.N.M.A.T.

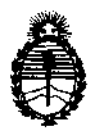

Ministerio de Salud Secretaría de Políticas, Regulación e Institutos A.N.M.A.T.

#### ANEXO I

DATOS IDENTIFICATORIOS CARACTERISTICOS del PRODUCTO MEDICO inscripto en el RPPTM mediante DISPOSICION ANMAT N° ......... Jt ............ ..

Nombre descriptivo: Sistema de Ultrasonido Digital

Código de identificación y nombre técnico UMDNS: 14-278 - Sistemas de Exploración, por Ultrasonido

Marca: General Electric.

Clase de Riesgo: Clase II

Indicación/es autorizada/s: Obtención de imágenes por ultrasonido, con aplicaciones en abdomen, obstetricia, ginecología, pequeñas partes, urología, pediátrico, cefálica neonatal, muscoloesquelética convencional y superficial, transrectal y transvaginal.

Modelo: Venue 40

Condición de expendio: Venta exclusiva a profesionales e instituciones sanitarias Nombre del fabricante: GE Medical Systems (China) Co., Ltd.

Lugar/es de elaboración: No. 19, Changjiang Road, Wuxi National Hi-Tech Development Zone, Jiangsu 214028, P. R. China

Expediente N° 1-47-22827/11-9 DISPOSICIÓN Nº  $3957$ Expediente Nº 1-47-22827/11-9<br>DISPOSICIÓN Nº  $\frac{3}{5}95$ 

**Dr. OTTO A. ORSINGHER suB-INTERVENTOR** A.N.M.A.T.

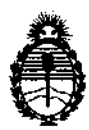

Ministerio de Salud Secretaría de Políticas, Regulación e Institutos A.N.M.A.r.

## ANEXO II

TEXTO DEL/LOS RÓTULO/S e INSTRUCCIONES DE USO AUTORIZADO/S del ... ~~.,~ .. i.~~.criPto en el RPPTM mediante DISPOSICIÓN ANMAT NO

Dr.  $QT$ A ORSINGERY SUB-INTERVENTOR ANM.A.P.

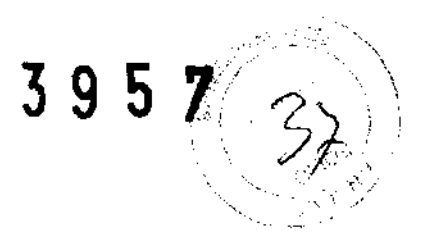

## **PROYECTO DE ROTULO**

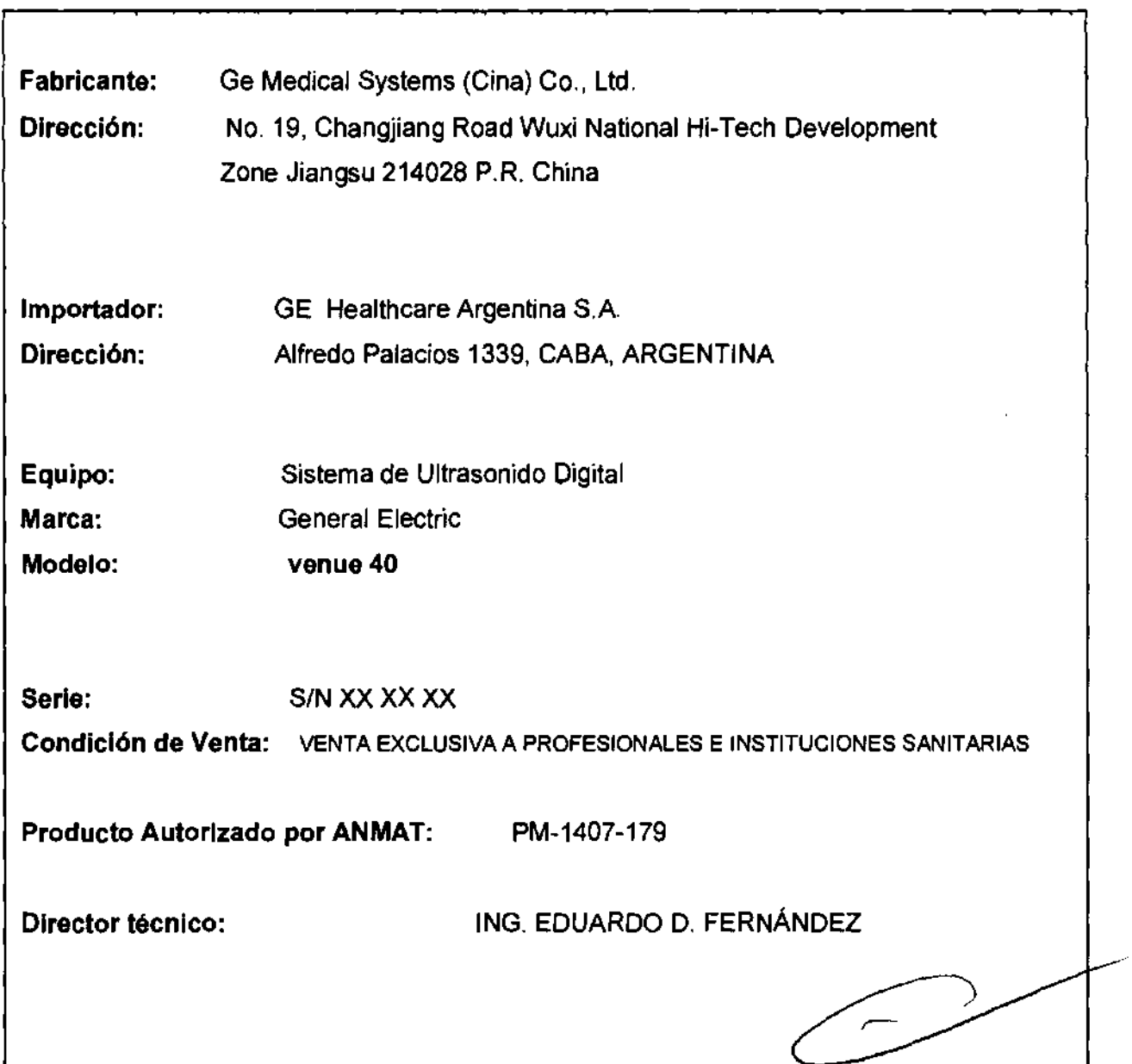

Miclical<br>Free Clear Y Mariana

 $\bar{\bar{t}}^{(2)}$ 

Ing Fauardo Domingo Fernández ng. DIR<sub>i</sub>cior Tecnico -

3957

## **ANEXO III B**

## INSTRUCCIONES DE USO

## SISTEMAS DE ULTRASONIDO DIGITAL VENUE 40

El modelo de las instrucciones de uso debe contener las siguientes informaciones cuando corresponda:

3.1. Las indicaciones contempladas en el ítem 2 de éste reglamento (Rótulo), salvo las que figuran en los Item 2.4 y 2.5;

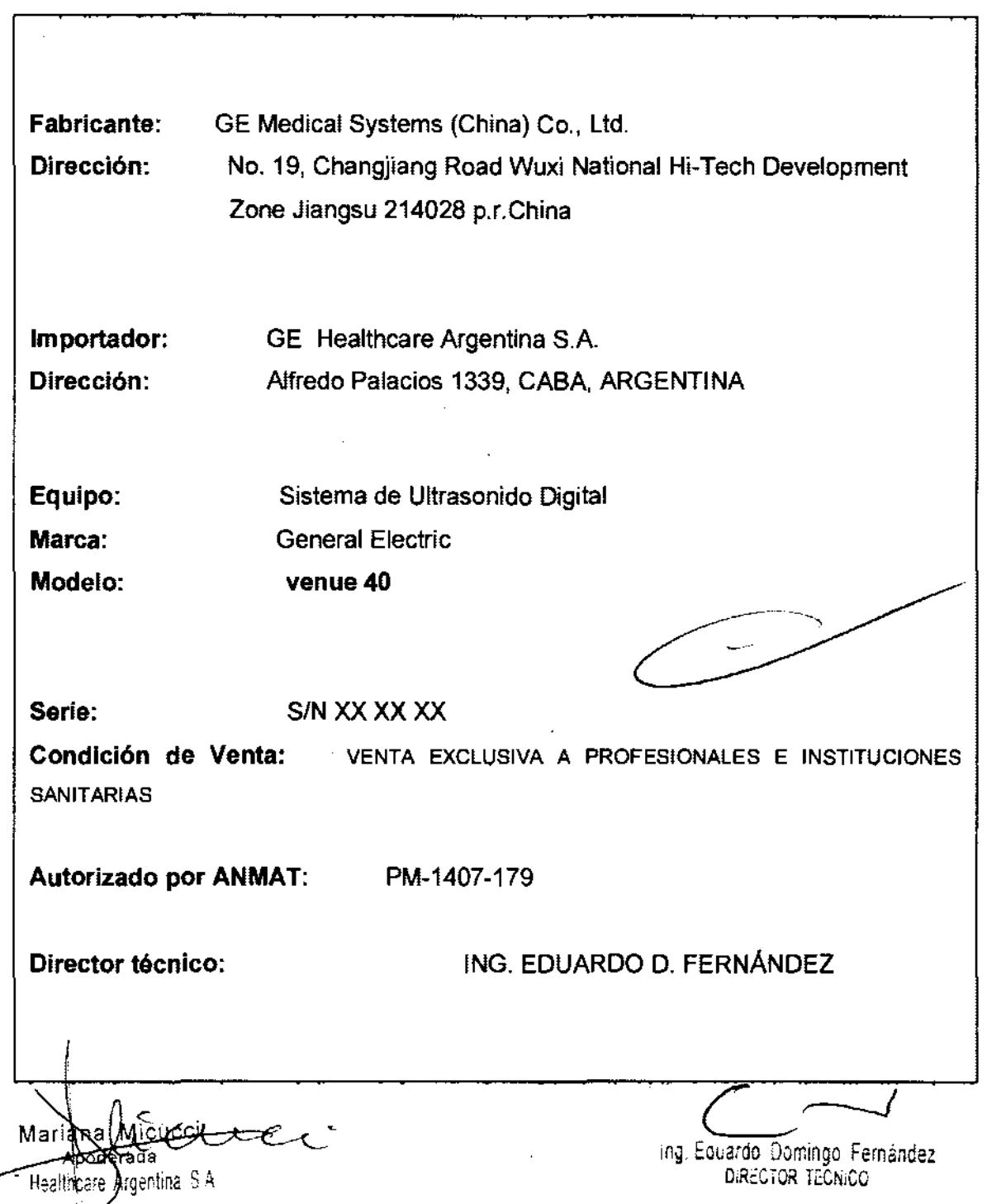

3.2. Las prestaciones contempladas en el Item 3 del Anexo de la Resolución GMC N° 72/98 que dispone sobre los Requisitos Esenciales de Seguridad y Eficacia de los Productos Médicos y los posibles efectos secundarios no deseados;

#### Estándares de conformidad

Las pruebas demuestran que las familias de productos de GE Healthcare cumplen con todos los requisitos aplicables de las directivas europeas relevantes y con los estándares europeos e internacionales. Todos los cambios de accesorios, periféricos o cualquier otra parte del sistema deben contar con la aprobación del fabricante.

El incumplimiento de este consejo puede comprometer las aprobaciones normativas obtenidas para el producto.

Este producto cumple con las disposiciones reglamentarias de:

• Directiva del consejo 93/42/CEE relativa a productos sanitarios: la etiqueta del producto certifica el cumplimiento con esta directiva.

La ubicación de la marca CE se muestra en el capitulo

Seguridad de este manual.

Representante autorizado en la UE

Sede registrada de la empresa en Europa:

GE Medical Systems Information Technologies GmbH

(GEMS IT GmbH)

Munzinger Strasse 3, D-79111 Freiburg, ALEMANIA

Tel: +49 761 4543 -O; Fax: +49 761 4543 -233

• Organización Internacional para la Estandarización (ISO)

• ISO 10993-1 Evaluación biológica de dispositivos médicos.

• Underwriters' Laboratories, Inc. (UL), un laboratorio de evaluación independiente.

• UL 60601-1 Equipos electromédicos, parte 1.

Requisitos generales para la seguridad.

ETL (Electronic Testing Laboratory) certificado por ITS, basado en UL 2601-1

• Manual de buena práctica de fabricación para dispositivos médicos, publicado por la FDA (Food and Drug

Administration, Administración de Drogas y Alimentos),

Departamento de Salud, EE.UU.

∦ian& Apoderada Healthcare Argentina S.A.

Ing. 5duardo Domingo Fernindez CIRf~iOR r'OIiIOO

Riesgos **l'I'1Iecánlcos**  El uso de sondas danadas, o la manípulaci6n o uso incorrectos de las sondas intracavitarias pueden ocasionar daftos o un riesgo elevado de infección. Revise con frecuencia las sondas para asegurarse de que no haya superficies afiladas, punzantes o ásperas que puedan danar o romper las barreras protectoras. No aplique nunca demasiada fuerza al manipular las sondas intracavitarias. Consulte todas las instrucciones y precauciones incluidas con las sondas especializadas.

El uso de sondas dañadas puede causar daños o aumentar el riesgo de infección. Revise con frecuencia las sondas para asegurarse de que no haya superficies afiladas, punzantes o asperas que puedan dañar o romper las barreras protectoras. Consulte todas las instrucciones y precauciones incluidas con las sondas especializadas.

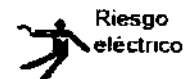

Las sondas dañadas también puede elevar el riesgo de descargas eléctricas si las soluciones conductoras entran en contacto con piezas internas que conducen electricidad. Revise con frecuencia las sondas para detectar si existen de grietas o resquebrajaduras en la cubierta, orificios en la lente acústica o alrededor de ésta, u otros daños Que permitan la entrada de liquido. Familiaricese con las precauciones de uso y cuidado de las sondas, que se describen en Sondas y biopsia.

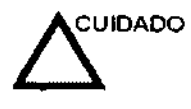

Los transductores ultrasónicos son instrumentos sensibles que pueden dat\arse fácilmente si no se tratan con cuidado. Tenga especial cuidado de no dejar caer tos transductores y evitar el contacto oon superficies afiladas o abrasivas. Las cubiertas, las lentes o los cables dañados pueden causar lesiones al paciente o problemas graves de funcionamiento.

Mariana Micucci Apoderada

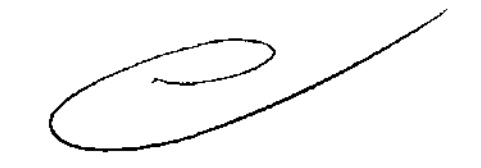

3

j1ealthwe Aige;t",a SA Ing. Eduardo Domingo Fernández DIRECTOR ECNICO

## Seguridad del paciente

#### Riesgos relacionados

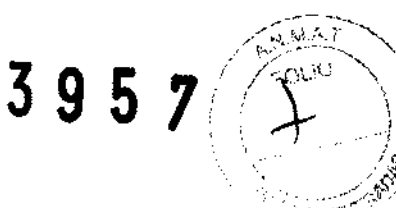

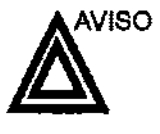

Los riesgos mencionados pueden afectar seriamente a la seguridad de los pacientes sometidos a un examen de diagnóstico por ultrasonido.

Identificación del paciente Incluya siempre la identificación correcta, con todos los datos del paciente, y compruebe con cuidado el nombre y números de ID del paciente al escribir los datos. Asegúrese de que la identificación correcta del paciente aparezca en todos los datos registrados y copias impresas. Los errores de identificación pueden ocasionar un diagnóstico incorreclo.

Información de diagnóstico El funcionamiento inadecuado del equipo o una configuración incorrecta pueden ocasionar errores de medición o de detección de detalles en la imagen. El usuario debe estar familiarizado con el funcionamiento general del equipo para poder optimizar su rendimiento y reconocer posibles problemas de funcionamiento. El representante local de GE puede proporcionar capacitación para las aplicaciones. Se puede aumentar la confianza en el uso del equipo estableciendo un programa de garantla de calidad.

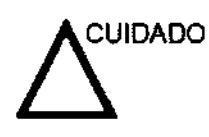

Si permite que el equipo transmita potencia acústica sin que la sonda esté en uso (o en su soporte), es posible que el transductor acumule calor. Establezca el Congelado automático para que se congele la imagen cuando no se utilice el equipo.

Micucci

Mariana Apoderada Healthcare Argentina S.A.

 $C -$ 

Ing. Eduardo Domingo Fermindez DIRECTOR TECNICO

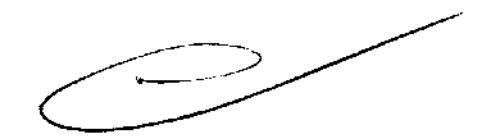

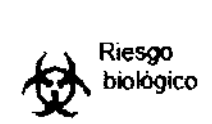

Para garantizar la seguridad del personal y del paciente, tenga 3 en cuenta los riesgos biológicos al realizar cualquier procedimiento invasivo. Para evitar la transmisión de enfermedades:

- Use barreras de protección (guantes y fundas de sonda) siempre que sea posible. Ufifice técnicas estériles cuando sea necesario.
- limpie bien las sondas y los accesorios reutilizables después de cada examen, o bien, desinféctelos o esterilicelos si es necesario. Consulte las instrucciones de uso y cuidado de las sondas en Sondas *y* biopsia.
- Siga todas las normas de control de infecciones establecidas por su departamento o institución para el personal y el equipo, según corresponda.

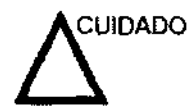

El contacto con látex de caucho natural puede causar una reacción anafiláctica grave en personas sensibles a la proteina del látex natural. Este tipo de usuarios y pacientes deben evitar el contacto con estos artículos. Consulte la etiqueta del paquete para determinar el contenido de látex y el documento de alerta médica sobre los productos de látex de la FDA (Food and Drug Administration, Administración de Drogas y Alimentos), del 29 de marzo de 1991.

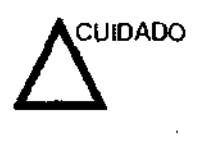

naria⁄na

Apoderada Alesimeare Argentina S.A

непосі

Si permite que el equipo transmita potencia acústica sin que la sonda esté en uso (o en su soporte), es posible que el transductor acumule calor. Desconecte siempre la potencia acústica o congele la imagen cuando no la esté usando. La potencia acústica del sistema se sigue transmitiendo cuando se usan los controles del usuario.

El sistema está equipado con una función de Congelado automático que desactiva la potencia acústica y congela la imagen cuando el equipo no está en uso.

#### **CEM (compatibilidad electromagnética)**

NOTA: Este equipo genera, utfliza y puede inadiar energia de **radiofrecuencia. El equipo puede causar interferencias de**  radiofrecuencia a otros dispositivos médicos o de otro tipo, así **como a las comunicaciones por radio. Para proporcionar una protección razonable contra estas interferencias, el producto**  cumple con los limites de emisiones de *la* directiva de productos sanitarios de clase A, grupo 1, tal Y como se indica en EN 60601-1-2. No obstante, no se puede garanlízar *la* ausencia de interferencias en una inslslación determinada.

NOTA: Si observa *que* el equipo causa interferencias (lo cual se puede determinar conectando y desconectando el equipo), el usuario (o el personal de servicio calificado) debe intentar solucionar el problema adoptando una o varias de las siguientes medidas:

- Reorientar o cambiar de lugar el o los dispositivos afectados.
- Aumentar la separación entre el equipo y el dispositivo afectado.
- Enchufar el equipo en una fuente de alimentación distinta de *la* del dispositivo afectado.
- Consultar con su punto de venta o representante de servicio **para obtener más infonnación.**

**NO TA El fabricante no se hace responsable por las interferencias**  causadas *por* el uso de cables de interconexión distintos de los recomendados o *por* modificaciones o cambios no autorizados en el equipo. Las modificaciones o cambios no autorizados pueden anular la autorización del usuario para utilizar el equipo.

95

 $\sim$ 

Ing. Eduardo Domingo Femández DIRECTOR TECN.CO

3.3. Cuando un producto médico deba instalarse con otros productos médicos o conectarse a los mismos para funcionar con arreglo a su finalidad prevista, debe ser provista de información suficiente sobre sus caracteristlcas para identificar los productos médicos que deberán utilizarse a fin de tener una combinación segura;

## Archivado de la imagen

#### Introducción

La función de archivado de imágenes se puede utilizar para guardar imágenes que se desea usar como referencia en el futuro. Las imágenes almacenadas se conservan aunque se apague el sistema.

El sistema puede almacenar hasta 112 imágenes.

Para iniciar operaciones de almacenamiento, recuperación o eliminación de imágenes, puede utilizar las tedas directas de la pantalla def menú Archivo.

Ademas de la imagen del barrido, el sistema almacena también los datos del paciente, las mediciones (y las paginas del informe) y los demás datos de barrido del sistema. Estos datos se pueden obtener recuperando la imagen...

Para salir del archivo de imágenes, presione Borrar. Al hacer esto se restablece la información anterior del paciente.

#### Para almacenar Imágenes

Siga las instrucciones que aparecen a continuación para almacenar las imágenes del paciente en el sistema.

- Haga un barrido de la imagen. Presione la tecla Congelar.
- Presione la tecla Almacenar.
- Escriba comentarios en el campo y presione Entrar.
- Presione de nuevo la tecla Almacenar para guardar la imagen.

 $3957$ /  $^{100}$ 

Guardar como (guardar imágenes en soportes para verlas en cualquier PC) (continuación)

> 14, Una vez que haya agregado todas las imágenes y cineloops que desea guardar y que esté listo para grabar un CD o DVD. transfiera todas las imágenes al mismo tiempo. Presione Menú -> Guardar como -> Transferir a CD/DVD.

rariana M Apoderada Đ. Healtheare Argentina, S.A.

Ing. Eduardo Domingo Fernández DIRECTOR TECNICO

## Descripción general

Un flujo de trabajo típico para la conectividad puede ser el siguiente / (esto puede variar, dependiendo de la configuración del usuario):

*395r \_\_* <sup>~</sup>

- Seleccione el flujo de datos, por ejemplo, la lista de trabajo,
- Inicie un examen nuevo, Seleccione el paciente.
- Explore al paciente.
- Utilice el botón P1 para guardar las imágenes obtenidas como cineloops de varios cuadros y datos de DICOM sin depurar,
- Guarde la captura secundaria para la impresión de DICOM con el botón P2,
- Envie las imágenes a la impresora de color con el botón P3,
- Presione F4 para revisar la Cola de impres, de trabajos de DICOM y comprobar el envio.
- Termine el examen,
- Para guardar las imágenes permanentemente, use el menú Paciente,

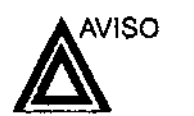

Las funciones de adquisición de imágenes se pueden perder sin previo aviso. Diseñe procedimientos de emergencia que le permitan estar preparado por si esto ocurre.

El flujo de datos combina archivos, datos, DICOM y registros internos en un flujo de trabajo coherente. Los dispositivos de destino se configuran y se asignan a los botones de impresión. Seleccione el flujo de datos adecuado (por ejemplo, portátil) en función de sus necesidades. Administre la base de datos de pacientes (local, compartida o a través de un agente de listas de trabajo).

• NO use el disco duro interno para el almacenamiento de imágenes a largo plazo. Se recomienda realizar copias de seguridad todos los días. Para archivar imágenes, se recomienda almacenarlas en soportes externos.

Las imágenes de DICOM se guardan en dispositivos de almacenamiento en soportes externos, separados de los datos del paciente, que también se deben guardar en un soporte externo formateado para una base de datos especffica.

- Debe configurar un protocolo para localizar y recuperar fácilmente las imágenes almacenadas en soportes externos.
- GE Healthcare NO se hace responsable de la pérdida de datos si no se siguen los procedimientos de copia de seguridad recomendados. GE Healthcare NO ayudará a recuperar los datos perdidos.

Para obtener instrucciones acerca de cómo configurar la conectividad del sistema, consulte el capitulo de Personalización del sistema.

 $\overline{\mathcal{L}}$   $\mathcal{L}_{\mathcal{A}}$ Mariana Αροσει Heathcare Argentina S.A

 $\sim$   $\sim$ 

Ing. Eduardo Domingo Fernández DIRECTOR TECNICO

**3.4. Todas las informaciones que permitan comprobar si el producto médico/éstá** bien instalado y pueda funcionar correctamente y con plena seguridad, así como los datos relativos a la naturaleza y frecuencia de las operaciones<sup>3</sup>de **mantenimiento y calibrado que haya que efectuar para garantizar permanentemente el buen funcionamiento y la seguridad de los productos médicos;** 

### **Control de calidad de la instalación**

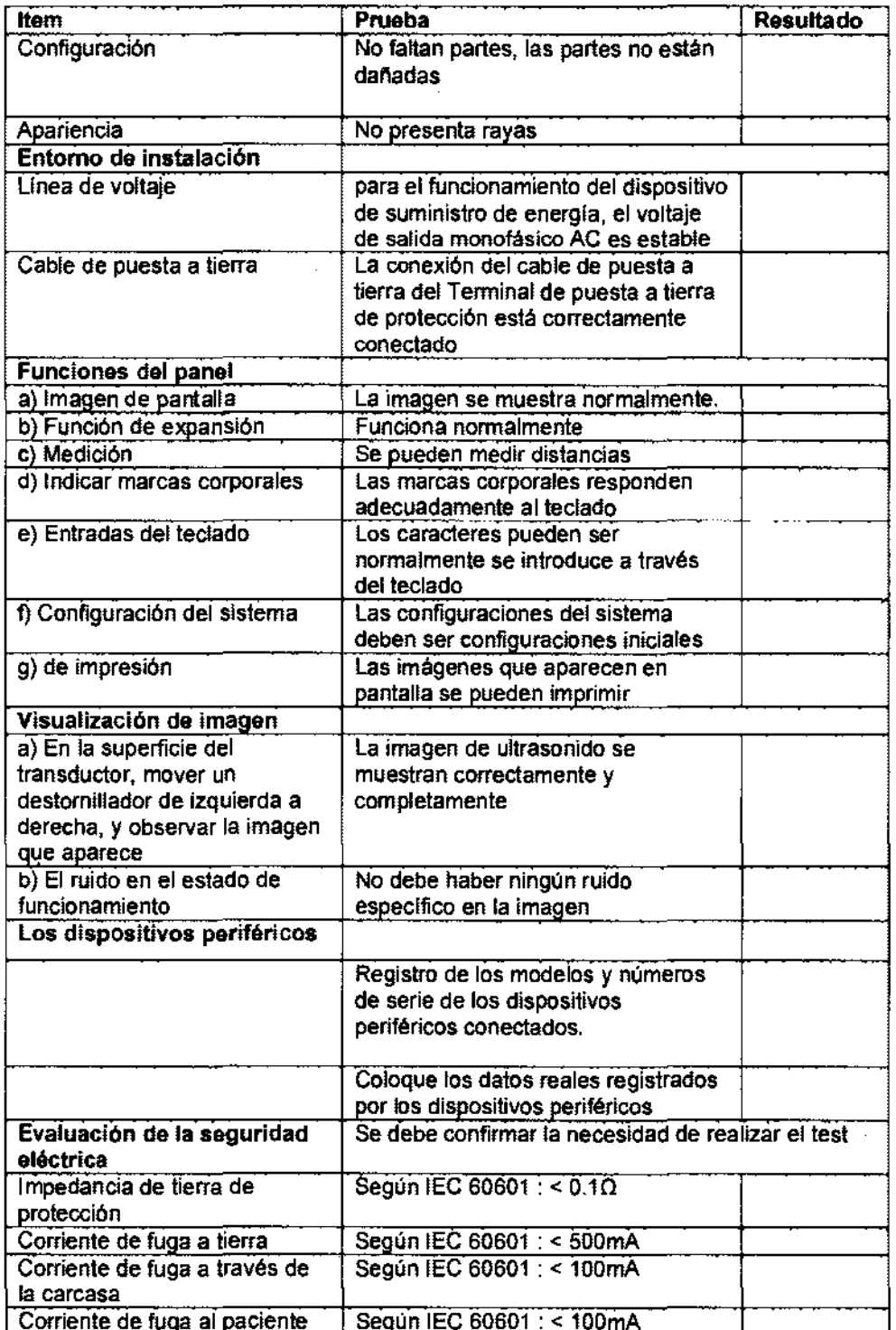

Marjand Mic e<br>Russieur (esijbeare Argentina S.A.

 $\vec{c}$   $\sim$ 

Ing. Eduardo Domingo Femández DIReCTOR TéCNICO

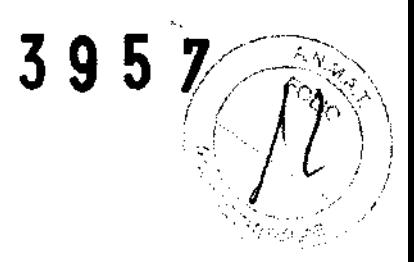

### **Mantenimiento semanal**

Para que el sistema funcione de manera correcta y segura, necesita cuidados y mantenimiento semanales. Limpie los siguientes elementos:

- Monitor de LCD
- Panel de control del operador
- Interruptor de pedal
- Impresora

Si se lleva a cabo el mantenimiento adecuado, se pueden evitar llamadas innecesarias al servicio técnico.

#### **Limpieza del sistema**

Antes de limpiar cualquier parte del sistema:

1. Apague el sistema. Si es posible, desconecte el cable de alimentación. Para obtener más información, consulte la sección Apagado, en la página 3-21.

#### **Mueble del sistema**

Para limpiar el mueble del sistema:

- 1. Humedezca un trapo suave y que no raye, doblado, en una solución de agua y jabón suave, y no abrasivo para uso general.
- 2. Humedezca un trapo suave y que no raye, doblado.
- 3. Limpie la parte superior, delantera, trasera y ambos laterales del mueble del sistema.
- NOTA:
- No rocíe ningún líquido directamente sobre la unidad.

#### **Monitor**

Para limpiar la pantalla del monitor:

Use un trapo suave, doblado. Limpie con cuidado la pantalla del monitor.

NO use soluciones para cristales que contengan una base de hidrocarburos (como benceno, metanol o metiletilcetona), sobre monitores con filtro (protección antirreflejos). El filtro también puede dañarse si se frota enérgicamente.

NOTA: Al limpiar el monitor de LeO, tenga cuidado *de* no rayar/o.

anana Micucci

Apoderada Healthcare Argentina S.A.

 $\subset \sim$ 

Ing. Equardo Domingo Fernandez DIRECTOR TECNICO

Para limpiar el interruptor de pedal:

- 1. Humedezca un trapo suave y que no raye, doblado, en una solución de agua y jabón suave, y no abrasivo para uso general.
- 2. Limpie las superficies exteriores de la unidad y séquelas con un trapo suave y limpio.

#### Impresora

Para limpiar la impresora:

- 1. Apague la unidad. Si es posible, desconecte el cable de alimentación.
- 2. Limpie las superficies exteriores de la unidad y séquelas con un trapo suave, limpio y seco.
- 3. Elimine las manchas persistentes con un trapo ligeramente humedecido con una solución de detergente suave.

3.5. la información útil para evitar ciertos riesgos relacionados con la implantación del producto médico;

#### Antes de la recepción del sistema

INFORMACIÓN IMPORTANTE Este equipo médico está aprobado, en términos de la prevención de interferencias de ondas de radio, para utilizarse en hospitales, clínicas y otras instituciones que cumplan con los requisitos ambientales especificados. El uso de este equipo en un lugar inadecuado puede causar interferencias electrónicas en radios y televisiones cercanos al equipo. Asegúrese de disponer de todo lo siguiente para el nuevo sistema:

> Toma de corriente independiente con disyuntor de 3 A para 120 VCA (EE.UU.) o de 2A para 220·240VCA (Europa, Latinoamérica y Asia).

Tome las precauciones necesarias para garantizar que la consola está protegida contra interferencias electromagnéticas.

Las precauciones incluyen:

- Use la consola a una distancia de al menos 5 metros de motores, máquinas de escribir, elevadores y otras fuentes de radiación electromagnética intensa.
- El funcionamiento en un lugar cerrado (paredes, suelos y techos de madera, yeso o cemento) ayuda a evitar las interferencias.
- Si la consola se va a utilizar en las proximidades de un equipo de radiodifusión, es posible que se necesite un apantallamiento especiaJ.

Para instalar correctamente el sistema, ciertos dispositivos de hardware deben estar en su sitio y funcionando dentro de la sala donde se utiliza la consola.

Maria  $M$ i $\mathsf{c}$ uđet $\sim$ 

 $\subset \sim$ 

/ Apquerada Ing Eduardo Domingo Femández<br>Filhea thoare Argenlina S.A. The Commission of Healthcare f- D,RtC10R T:CNICO f- Healthcare re Argenlina S.A.

#### Requisitos medioambientales

El sistema se debe utilizar, almacenar y transportar dentro de los parámetros que se indican a continuación. las condidones medioambientales de funcionamiento deben mantenerse constantemente o bien, se debe apagar la unidad.

NOTA: Es posible que aparezca un mensaje de sobrecalentamiento relativo a la velocidad del ventilador. Asegúrese de que el sistema *y* la sala tengan. la ventilación adecuada.

Tabla 3-1: Requisüos medioambientales del sistema

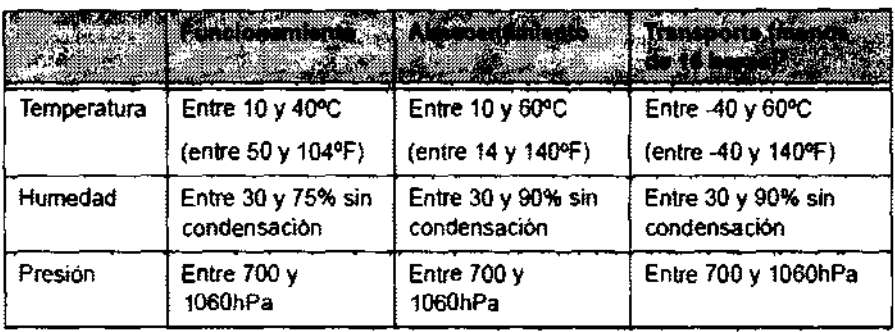

3.6. La información relativa a los riesgos de inteñerencia reciproca relacionados con la presencia del producto médico en Investigaciones o tratamientos especiflcos;

#### NO APLICA

3.7. Las instrucciones necesarias en caso de rotura del envase protector de la esterilidad y si corresponde la Indicación de los métodos adecuados de reesterlllzaclón;

#### NO APLICA

3.8. SI un producto médico. está destinado a reutilizarse, los datos sobre los procedimientos apropiados para la reutilización, incluida la limpieza, desinfección, el acondicionamiento y, en su caso, el método de esterilización si el producto debe ser reesterlllzado, asi como cualquier limitación respecto al número posible de reutilizaciones.

Limpieza y desinfección de accesorios

spesideraciones de seguridad

Meucci мамаг iealthcare)Argentina: S.A

3 9 5  $\overline{\mathcal{Z}}$ 

 $\mathbb{R}^+$  ,  $\mathbb{R}^+$ 

Eduardo Domingo Fernández DIRECTOR TECNICO

(1) Nunca sumerja el conector del transductor en líquidos como agua o desinfectantes.

La inmersión podría causar una descarga eléctrica o el mal funcionamiento del<sup>e</sup> transductor.  $\frac{1}{3}957$  /

(2) Cuando realice la limpieza y desinfección, para prevenir infecciones, utilice guantes esterilizados.

(3) Después de la desinfección, enfangar el transductor en forma exhaustiva con agua esterilizada para remover los residuos qufmicos. Los residuos qufmicos sobre el transductor pueden ser nocivos para el cuerpo humano.

(4) Después de una examinación, quite completamente el gel de ultrasonido del transductor, en caso contrario el gel de ultrasonido puede solidificarse y la calidad de la imagen podrfa degradarse.

(5) No permita que el transductor se sobrecaliente (más de 55° C) durante la limpieza y desinfección. Las altas temperaturas pueden generar danos o deformaciones al transductor.

## **Limpieza**

(1) Use guantes esterilizados para prevenir infecciones.

(2) Enjuague el transductor con agua y remueva todo el material extraño. Se puede utilizar agua con jabón como así también esponjas suaves para la limpieza. Evite el uso de cepillos, estos pueden danar el transductor.

(3) Quite el agua del transductor usando un trapo o gasa esterilizada. No seque el transductor con calor.

## **Desinfección**

(1) Use guantes esterilizados para prevenir infecciones.

(2) Limpie el transductor antes de desinfectarlo.

Se recomienda la siguiente solución para desinfectar el transductor.

## Desinfectante en base a glutaraldehído

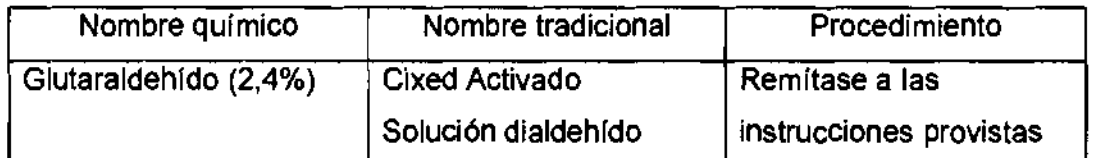

Ing. Eduardo Domingo Fernández

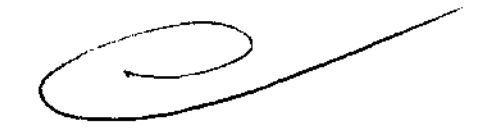

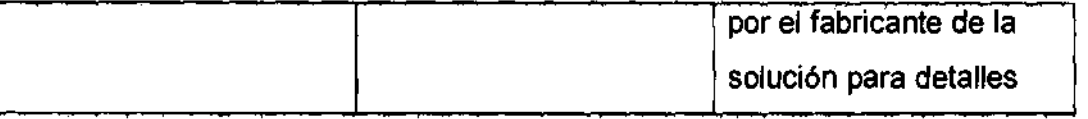

## Otro desinfectante

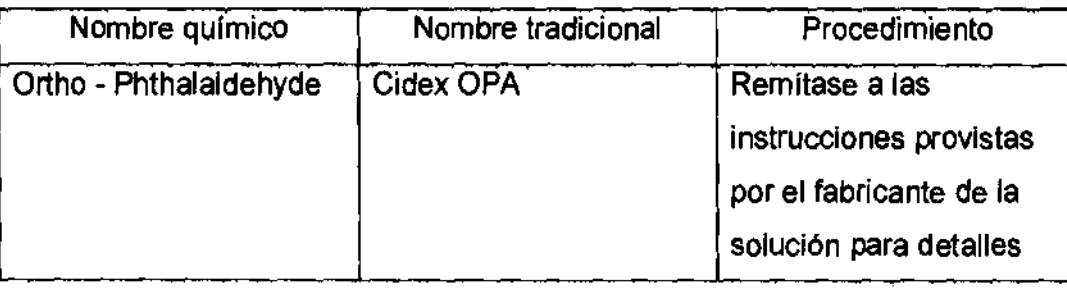

• Remitirse a las instrucciones provistas por el fabricante del producto químico se refiere a la concentración de la solución desinfectante, el método de desinfección y dilución y los cuidados durante el uso.

• No moje el conector del transductor ni el cable con agua o cualquier solución.

• Ponga el transductor en la solución desinfectante por un corto lapso de tiempo, aproximadamente 12 minutos.

• Enjuague el transductor con abundante agua esterilizada durante 1 minuto para remover todos los residuos químicos. O realice el método recomendado por el fabricante del desinfectante para la desinfección del transductor.

• Quite el agua del transductor usando un trapo o gasa esterilizada. No seque el transductor con calor.

En el caso de utilizar la guía de biopsia (accesorio opcional) debe llevar a cabo los siguientes procedimientos de esterilización

(1) Use guantes esterilizados para evitar infecciones.

(2) Limpie la guía de biopsia antes de esterilizarla.

(3) Se recomienda el siguiente

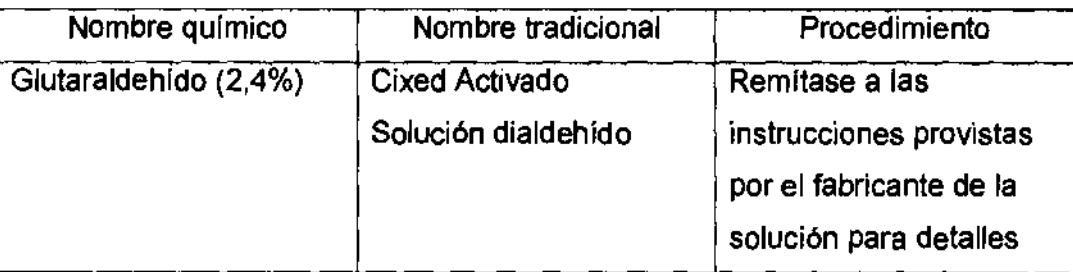

• Remitirse a las instrucciones provistas por el fabricante del producto químico se refiere a la concentración de la solución, el método de esterilización y dilución y los<br>Alexandre de la solución, el método de esterilización y dilución y los

Marian

an Antonico<br>Ing. Eduardo Domingo Femández<br>Apoderada DIRECTOR TECNICO

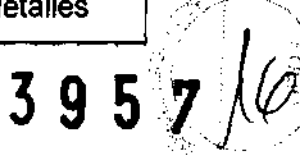

cuidados durante el uso. La solución esterilizante de glutaraldehido, necesita una  $~\cdot~$ solución activadora.  $3957$ 

- Enjuague la guía de biopsia con agua para quitar los residuos químic
- Quite el agua de la guía de biopsia usando un trapo o gasa esterilizada.

Sistema de esterilización de gas plasma STERRAD 1005

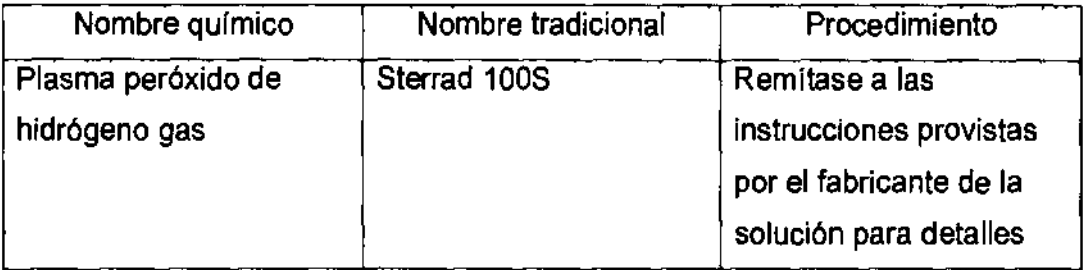

3.9. Información sobre cualquier tratamiento o procedimiento adicional que deba realizarse antes de utilizar el producto médico (por ejemplo, esterilización, montaje final, entre otros);

#### NO APLICA

3.10. Cuando un producto médico emita radiaciones con fines médicos, la información relativa a la naturaleza, tipo, intensidad y distribución de dicha radiación debe ser descripta;

 $\sim$  1  $\sim$  0.

Las instrucciones de utilización deberán incluir además información que permita al personal médico Informar al paciente sobre las contraindicaciones y las precauciones que particularmente a: deban tomarse. Esta información hará referencia

3.11. Las precauciones que deban adoptarse en caso de cambios del funcionamiento del producto médico;

Mariana ApodeXada hoare  $A$ gentina S.A

Enjargo Domingo Fernández

Ing, D,RtCTOR TEGMCO

#### Conexión a una toma de corriente

1. Asegúrese de que la toma de corriente sea del tipo apropiado y de que el interruptor de alimentación del equipo esté apagado.

2. Desenrolle el cable de alimentación y deje suficiente holgura para poder mover ligeramente la **"** unidad.

3, Conecte el enchufe al sistema y fíjelo bien en su sitio con ayuda de la pinza de retención.

4. Enchufe firmemente el cable a la toma de corriente.

AVISO SE PUEDE PRODUCIR UN CORTE DE SUMINISTRO ELÉCTRICO. La unidad de ultrasonido requiere un circuito dedicado sin ramificaciones. Para evitar la sobrecarga del circuito y posibles pérdidas de equipo de asistencia critica, asegúrese de que NO haya otro equipo conectado al mismo circuito.

La unidad se debe conectar a una toma de corriente independiente, que posea las especificaciones apropiadas, para evitar un posible incendio. No use cables alargadores ni adaptadores.

Cuando se apaga la unidad de ultrasonido, el sistema realiza una secuencia automática de apagadO.,

Encendido

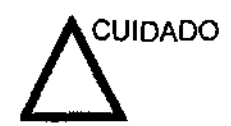

CUIDADO Presione el interruptor de encendido/apagado para activar el sistema. El disyuntor también debe estar en posición de encendido. Para ver la ubicación del disyuntor, Vea 'Interruptor de circuito' en la página 3-27 para más información.

Figura 3-7. Ubicación del interruptor de encendido/apagado

NOTA: Después de apagar el sistema, espere por lo menos diez segundos antes de volver a encenderlo.

Mariana iculeei rad) Haakhdare Arbentida S A

 $C^{\sim}$ 

Ing, Eduardo Domingo Fernández e,RECTOR TC,CNICO

'"J.¡ '~:' .. ,o. 1. Presione el botón de encendido/apagado ubicado en la parte superior izquierda del panelÿde .<br>control. Se abre la ventana de diálogo de salida.

3.12. Las precauciones que deban adoptarse en lo que respecta a la exposición, en condiciones ambientales razonablemente previsibles, a campos magnéticos, a influencias eléctricas externas, a descargas electrostáticas, a la presión o a variaciones de presión, a la aceleración a fuentes térmicas de ignición, entre otras;

#### Requisitos medioambientales

El sistema se debe utilizar, almacenar y transportar dentro de los parámetros que se indican a continuación. Las condiciones medioambientales de funcionamiento deben mantenerse constantemente o bien. se debe apagar la unidad.

NOTA: Es posible que aparezca un mensaje de sobrecalentamiento relativo a la velocidad del ventilador. Asegúrese de que el sistema y la sala tengan la ventilación adecuada.

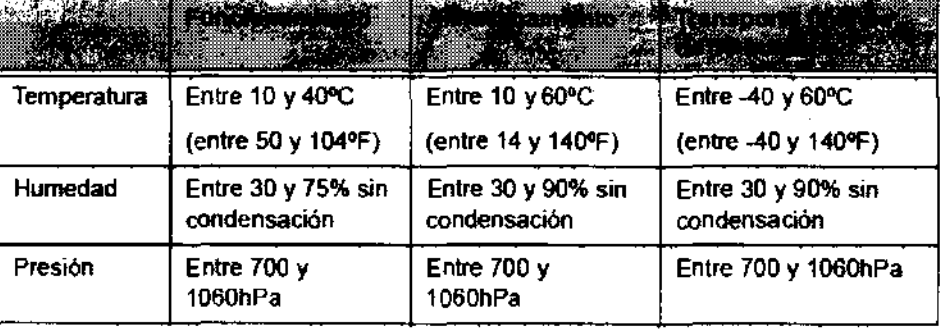

Tabla 3-1: Requisitos medioambientales del sistema

tiez. Mariana` Wicucci Apoderaca C. Healthcare Argentina IS A

 $395$ 

 $\subset \rightharpoonup$ Ing, Eduardo Domingo Fernández ",RECTOR r:;cl.,cO

# Conexión del sistema  $395$

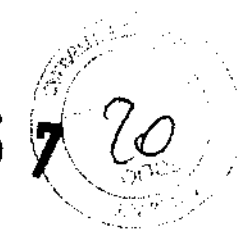

### Conexión y uso del sistema

Para conectar el sistema a la red eléctrica:

- 1. Compruebe que la toma de corriente es del tipo adecuado.
- 2. Asegúrese de que el interruptor esté apagado.
- 3. Desenrolle el cable de alimentación. Compruebe que el cable no quede tirante, para que no se desconecte al mover ligeramente el sistema.

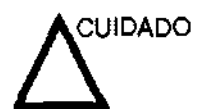

Use el cable de alimentación apropiado suministrado o indicado por GE Healthcare.

4. Conecte el enchufe al sistema y fijelo bien en su sitio con ayuda de la pinza de retención.

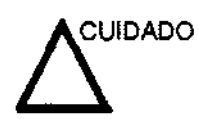

Compruebe que la pinza de retención del enchufe esté firmemente colocada.

5. Enchufe firmemente el otro extremo del cable a la toma de corriente.

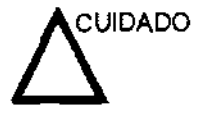

Asegúrese de que el cable de alimentación no pueda desconectarse durante el uso del sistema.

Si el sistema se desconecta accidentalmente, podrla perder Información.

## Conexión y uso del sistema (continuación)

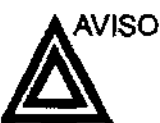

Para evitar riesgos de incendio, el sistema se debe conectar a una toma de corriente independiente y dellipo especificado. Vea 'Antes de la recepción del sistema' en la página 3-3 para más información.

Bajo ninguna circunstancia se debe modificar, cambiar o adaptar el enchufe de corriente alterna a una configuración de valores inferiores a los especificados. No use cables alargadores ni adaptadores.

Para poder garantizar la confiabilidad de la conexión a tierra, conecte el sistema a un enchufe con toma de tierra de "calidad hospitalaria".

 $\iota$  Client. Mariana

, Apode da ^° (Healthcare Argentina S<sup>.</sup>A'

 $\subset \sim$ 

Ing. Edvardo Domingo Femández DIRECTOR TECr;¡CO

## Conexión y uso del sistema (continuación) **395**

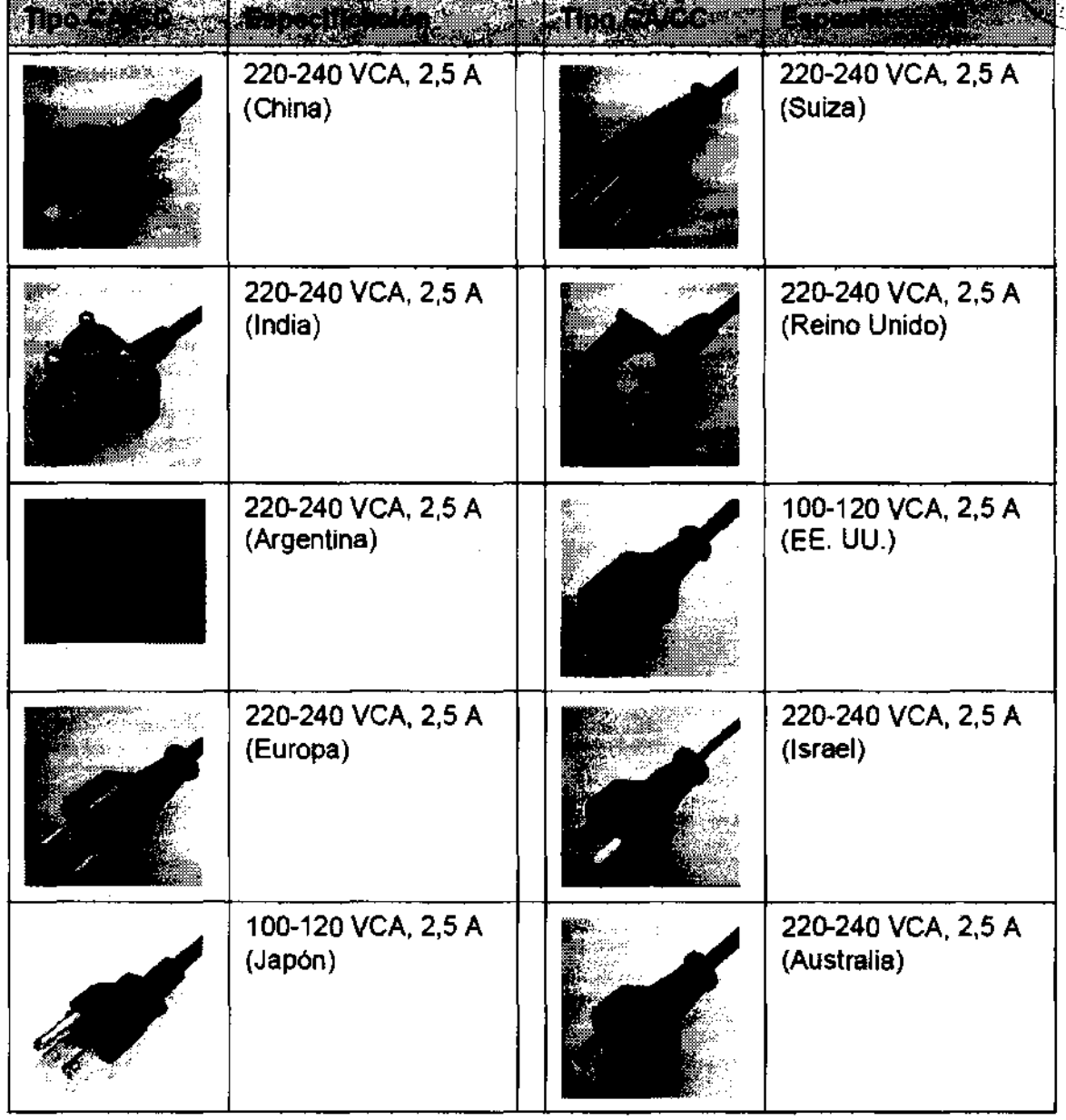

Tabla 3-4: Ejemplo de configuraciones de enchufe y toma de corriente

3.13. Información suficiente sobre el medicamento o los medicamentos que el producto médico de que trate esté destinado a administrar, incluida cualquier restricción en la elección de sustancias que se puedan suministrar;

NO APLICA

3.14. Las precauciones que deban adoptarse si un producto médico presenta un riesgo no habitual especifico asociado a su eliminación;

Reciclaje: Maquinas o accesorios al término de su vida útil:

Apoderada :E Hea!!hca**\e** Argentina 8'4'

Wiledber

 $\sim$ 

Ing, Eduardo Domingo Femández DIRECTOR TECNICO

La eHminación de maquinas y accesorios debe estar de acuerdo con las regulacio~¡;'~:' nacionales para el procesamiento de desperdicios. 3 9 5 r ((1<sup>1</sup>  $\mathscr{P}^*$ Todos los materiales y componentes que pongan en riesgo el medio ambiente dèben ser removidos al término de la vida útil de las maquinas y accesorios (ejemplos: baterias $\gg$ celulares secas o mojadas, aceite transformador, etc.).

Por favor consulte a su representante local antes de desechar estos productos.

#### Materiales de empaque:

Los materiales utilizados para empacar nuestros equipos son reciclables. Deben ser recolectados y procesados de acuerdo con los reglamentos en vigor en el pals donde las maquinas o accesorios son desempacados.

3.15. Los medicamentos Incluidos en el producto médico como parte Integrante del mismo, conforme al Item 7.3. Del Anexo de la Resolución GMC N° 72/98 que dispone sobre los Requisitos Esenciales de Seguridad y Eficacia de los productos médicos;

#### NO APLICA

3.16. El grado de precisión atribuido a los productos médicos de medición.

NO APLICA

andre Micucci Mariana Micucci<br>" "Apodejada (~) Apodejada<br>(^E Healthcare Argentina S.A.)

 $\sim$ 

Ing Eduardo Domingo Femández DIRECTOR TECNICO

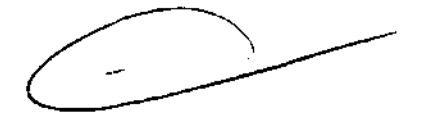

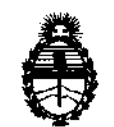

Ministerio de Salud Secretaría de Políticas, Regulación e Institutos A.N.M.A.T.

## ANEXO III

#### CERTIFICADO

Expediente N°: 1-47-22827/11-9

El Interventor de la Administración Nacional de Medicamentos, Alimentos y Tecnología Médica (ANMAT) certifica que, mediante la Disposición N°  $...$  3... 9...  $\overline{5}...$  7, y de acuerdo a lo solicitado por GE Healthcare Argentina S.A. se autorizó la inscripción en el Registro Nacional de Productores y Productos de Tecnología Médica (RPPTM), de un nuevo producto con los siguientes datos identificatorios característicos:

Nombre descriptivo: Sistema de Ultrasonido Digital

Código de identificación y nombre técnico UMDNS: 14-278 - Sistemas de Exploración, por Ultrasonido

Marca: General Electric.

Clase de Riesgo: Clase II

Indicación/es autorizada/s: Obtención de imágenes por ultrasonido, con aplicaciones en abdomen, obstetricia, ginecología, pequeñas partes, urología, pediátrico, cefálica neonatal, muscoloesquelética convencional y superficial, transrectal y transvaginal.

Modelo: Venue 40

Condición de expendio: Venta exclusiva a profesionales e instituciones sanitarias Nombre del fabricante: GE Medical Systems (China) Co., Ud.

Lugar/es de elaboración: No. 19, Changjiang Road, Wuxi National Hi-Tech Development Zone, Jiangsu 214028, P. R. China

Se extiende a GE Healthcare Argentina S.A. el Certificado PM-1407-179, en la C· d d d B A· 11 JUl 2012 . d . . . (5) IU a e uenos Ires, a ................................ , sien o su vigencia por Cinco años a contar de la fecha de su emisión.

DISPOSICIÓN N<sup>o</sup> 3957

Dr. OTTO A. ORSINGHER SUB-INTERVENTOR **A.:N.M..A."r.**